Набор данных состоит из нечётного количества пар натуральных чисел. Необходимо выбрать из каждой пары ровно одно число так, чтобы чётность суммы выбранных чисел совпадала с чётностью большинства выбранных чисел и при этом сумма выбранных чисел была как можно больше. Определите максимальную сумму, которую можно получить при таком выборе. Гарантируется, что удовлетворяющий условиям выбор возможен.

## Входные данные

Первая строка входного файла содержит число  $N-$  общее количество пар в наборе. Каждая из следующих N строк содержит два натуральных числа, не превышающих 10 000.

## Пример входного файла

```
Для указанных данных надо выбрать числа 15, 11, 6, 7 и 14. Большинство из
них нечётны, сумма выбранных чисел равна 53 и тоже нечётна. В ответе надо
записать число 53.
```
Вам даны два входных файла (А и В), каждый из которых имеет описанную выше структуру. В ответе укажите два числа: сначала значение искомой суммы для файла А, затем для файла В.

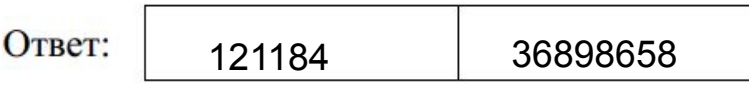

file=open("27-B.txt","r") flag= $0$ temp3=10000 temp5=10000  $t_{\text{P}}$ mn1=10000 temp2=10000  $temp=10000$  $count1=0$ count2=0  $summ=0$ for content in file content=content[-1] if flag== $0$ N=int(content) else: ab=list(map(int.content.split())) if ab[0]>ab[1]:  $summ+2$ if  $ab[0]$ %2==0  $count1 += 1$ else:  $count2 += 1$ if (ab[0]-ab[1])%2!=0: dif=ab[0]-ab[1] if dif<temn temn=dif if  $ab[0]\%2 == 0$ : if dif<temp1: temp3=temp1 temn1=dif elif dif<temp3 temp3=dif else: if dif<temp2: temp5=temp2 temp2=dif elif dif<temn5 temp5=dif else: if ab[1]%2==0:  $count1 += 1$ else:  $count2 += 1$ summ+=ab[1] if (ab[1]-ab[0])%2!=0:  $dif=ab[1]-ab[0]$ if dif<temp temp=dif if  $ab[0]\%2 == 0$ : if dif<temp2: temn5=temn2 temp2=dif elif dif<temp5 temp5=dif else: if dif<temp1: temp3=temp1  $t$ emn1=dif elif dif<temp3 temp3=dif  $flac=1$ if count1-count2==1 if summ%2==0: print(summ) else: print(summ-temp2,summ-temp1-temp3) elif count2-count1==1: if summ%2!=0: print(summ) else: print(summ-temp1,summ-temp2-temp5) elif count1>count2: if summ%2==0: print(summ) else: print(summ-temp) else: if summ%2!=0 print(summ else<sup>-</sup> print(summ-temp)